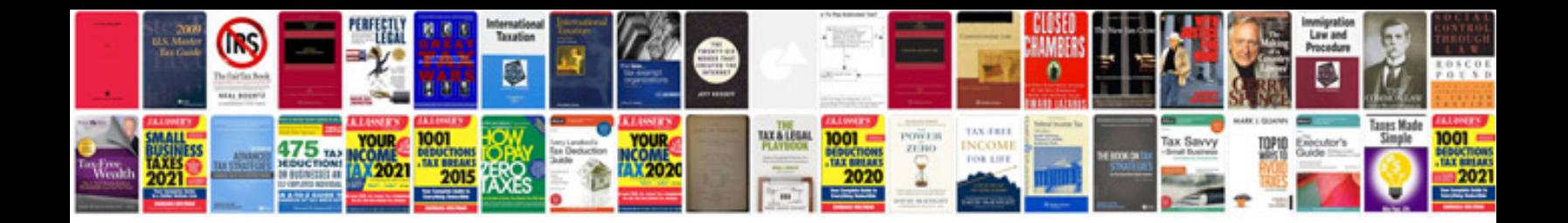

**Counting coins worksheets** 

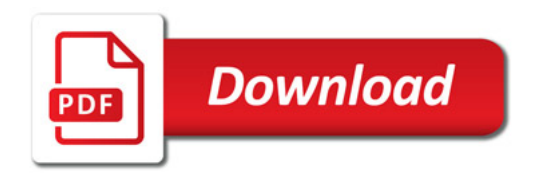

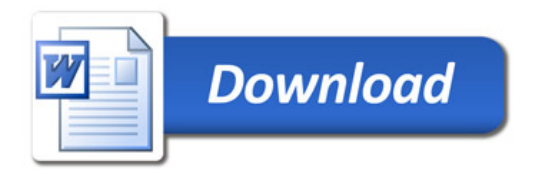